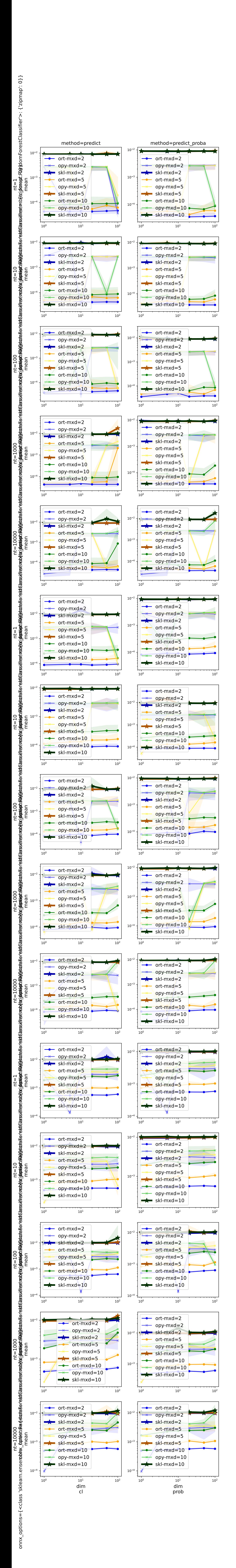

## Acceleration onnxruntime / scikit-learn for RandomForestClassifier